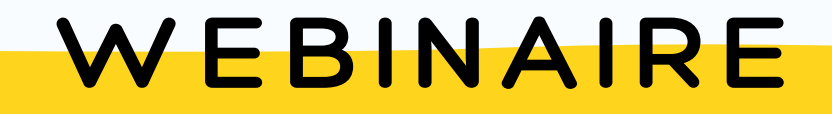

## Quizinière CANOPÉ

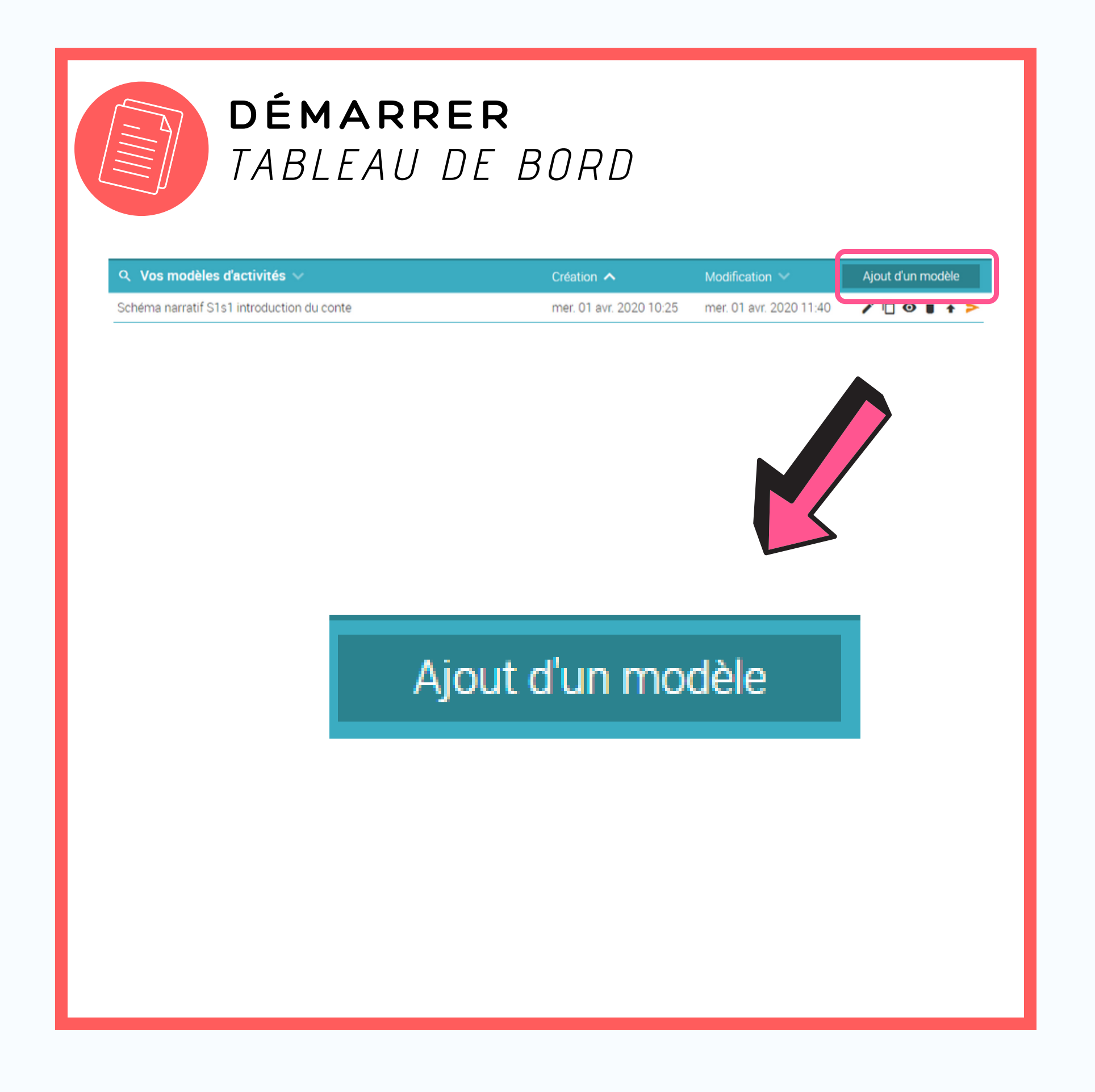

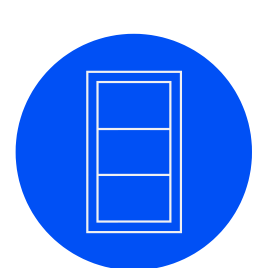

## L'ESPACE EDITION

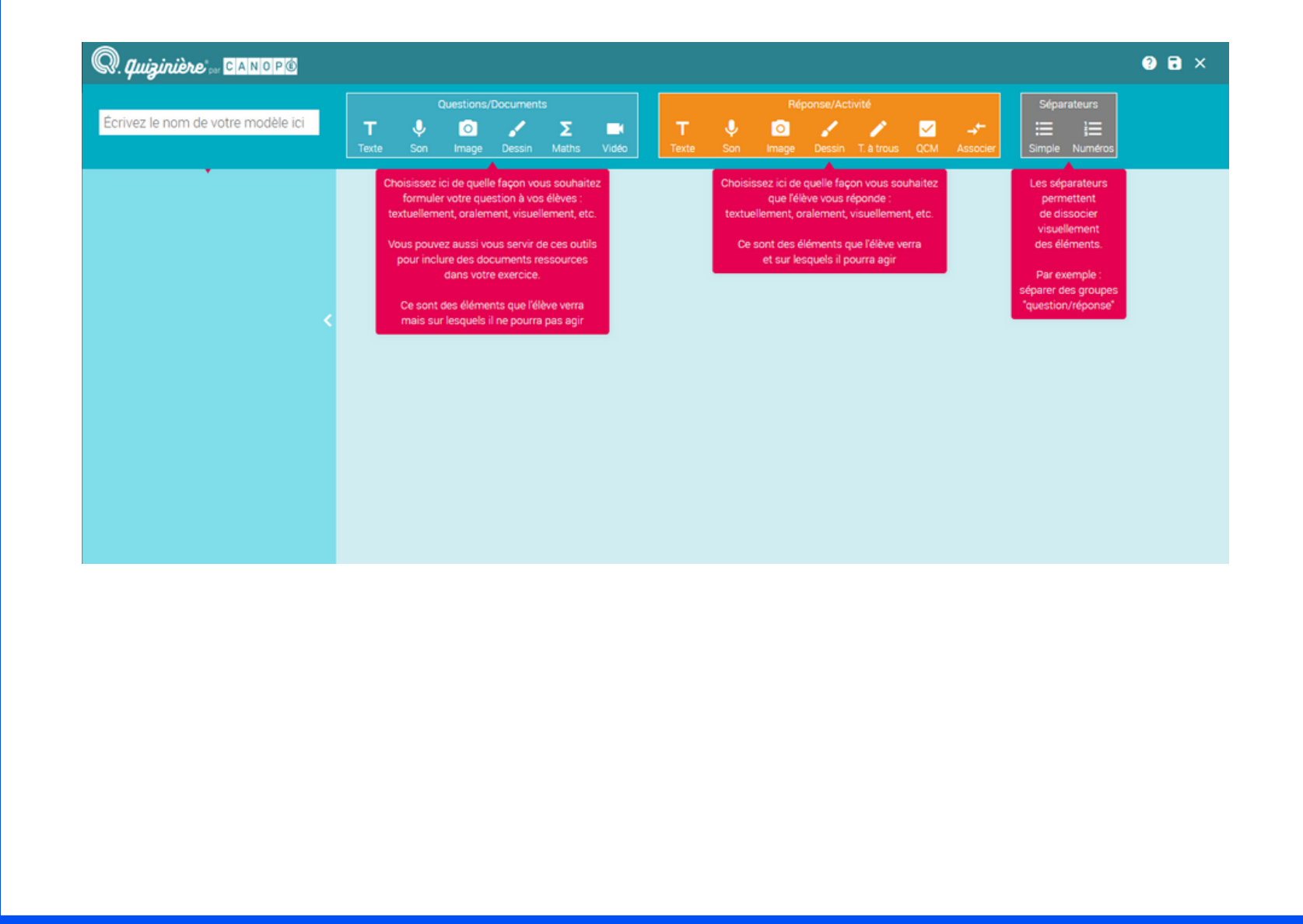

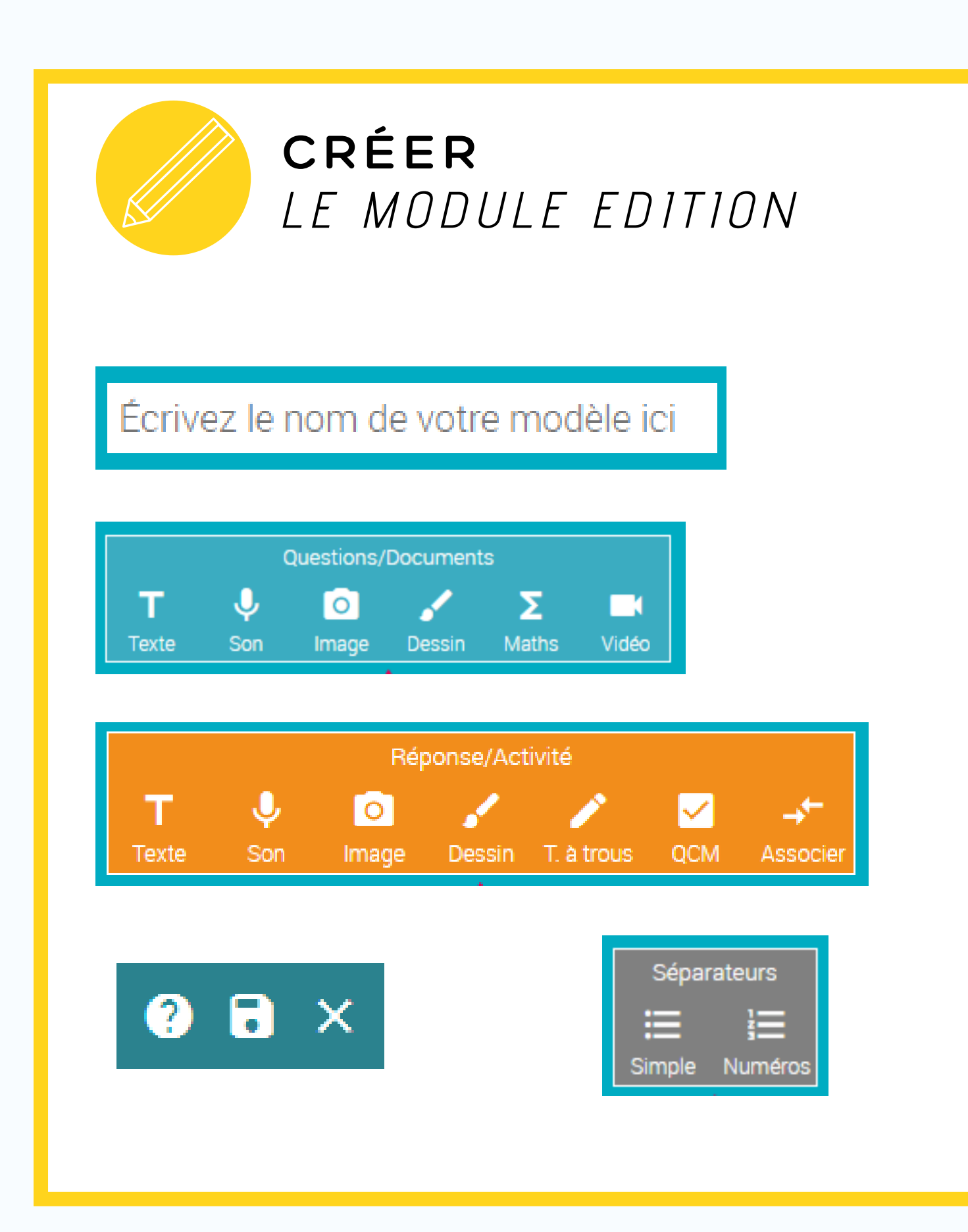

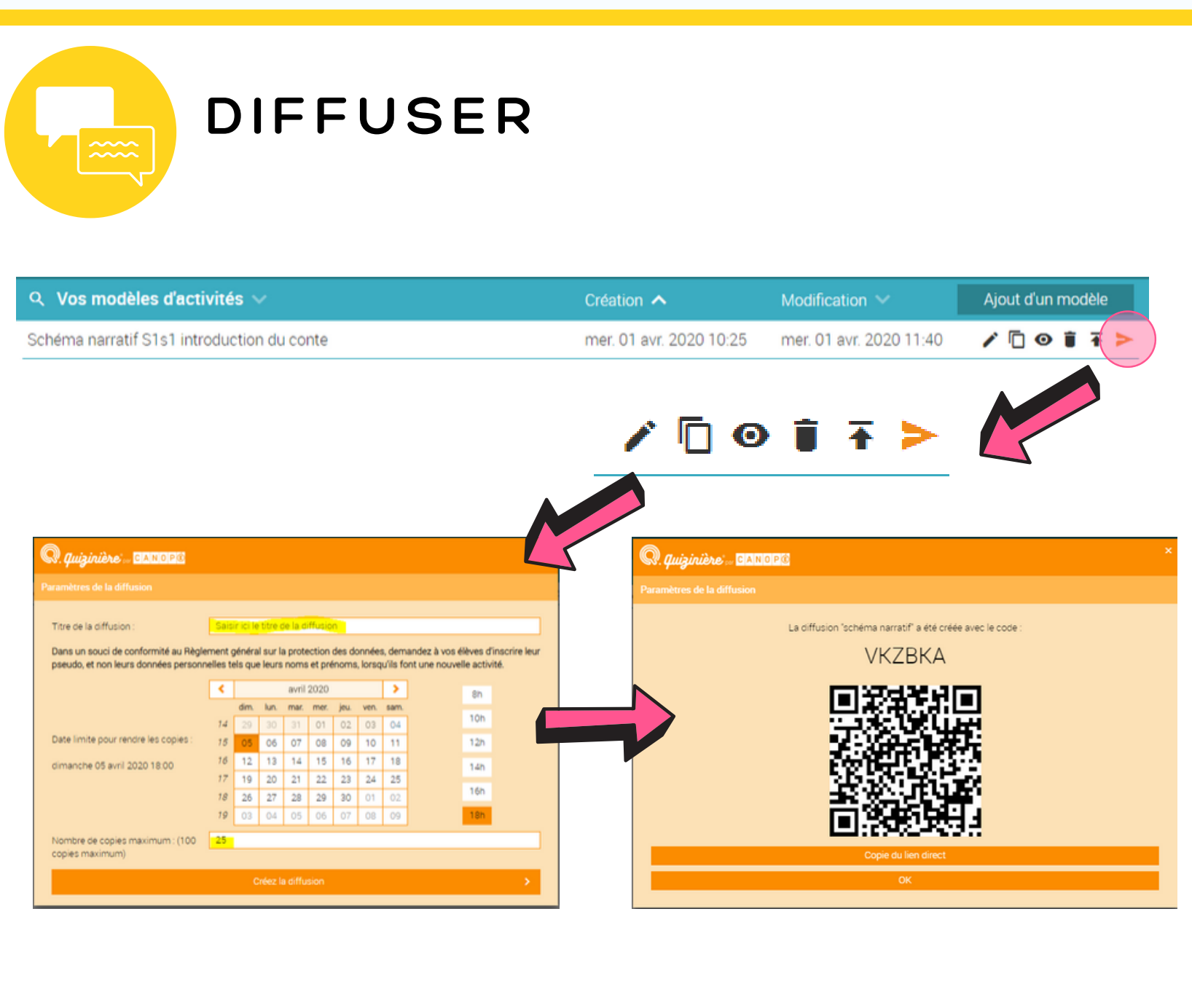

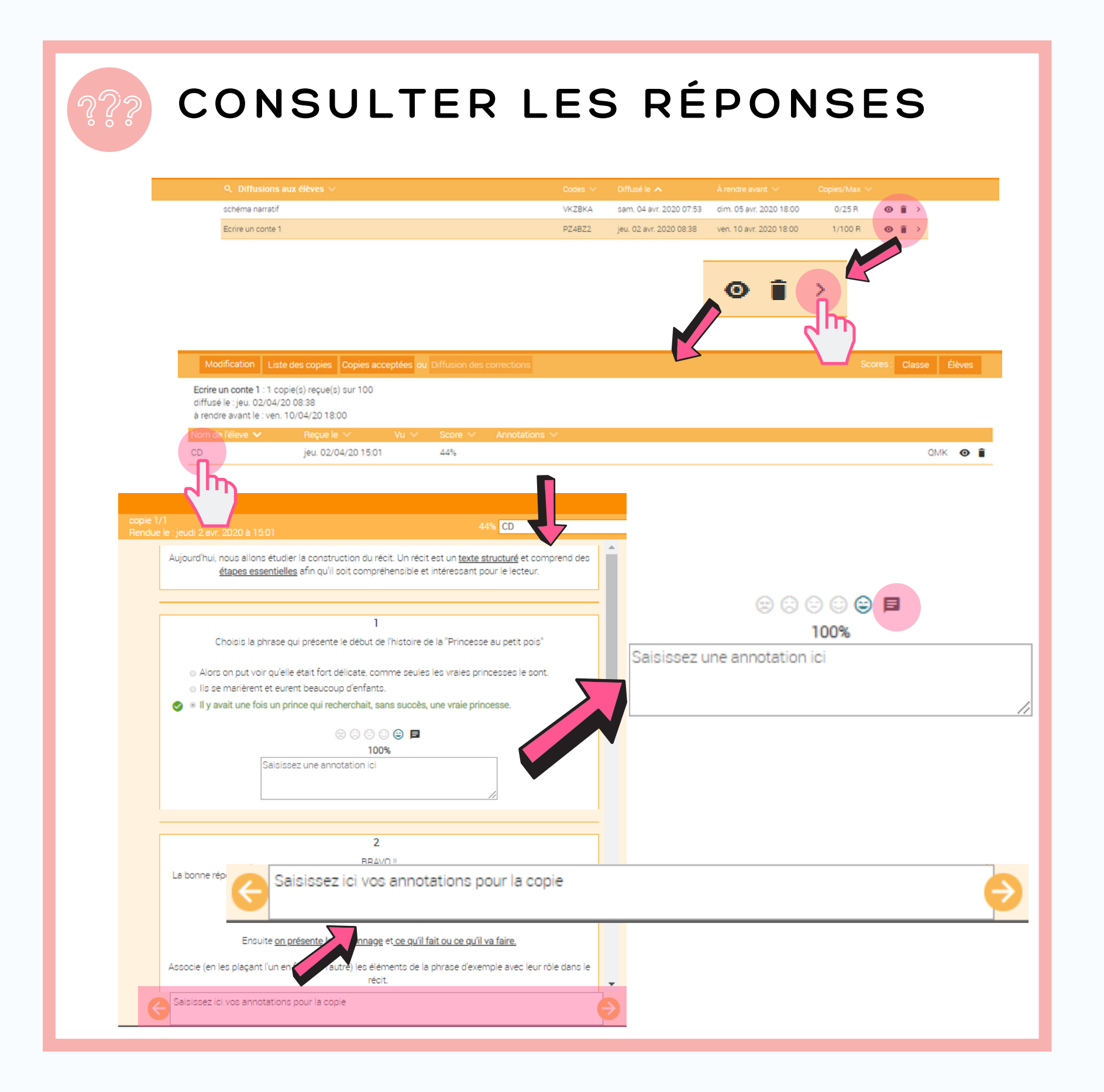

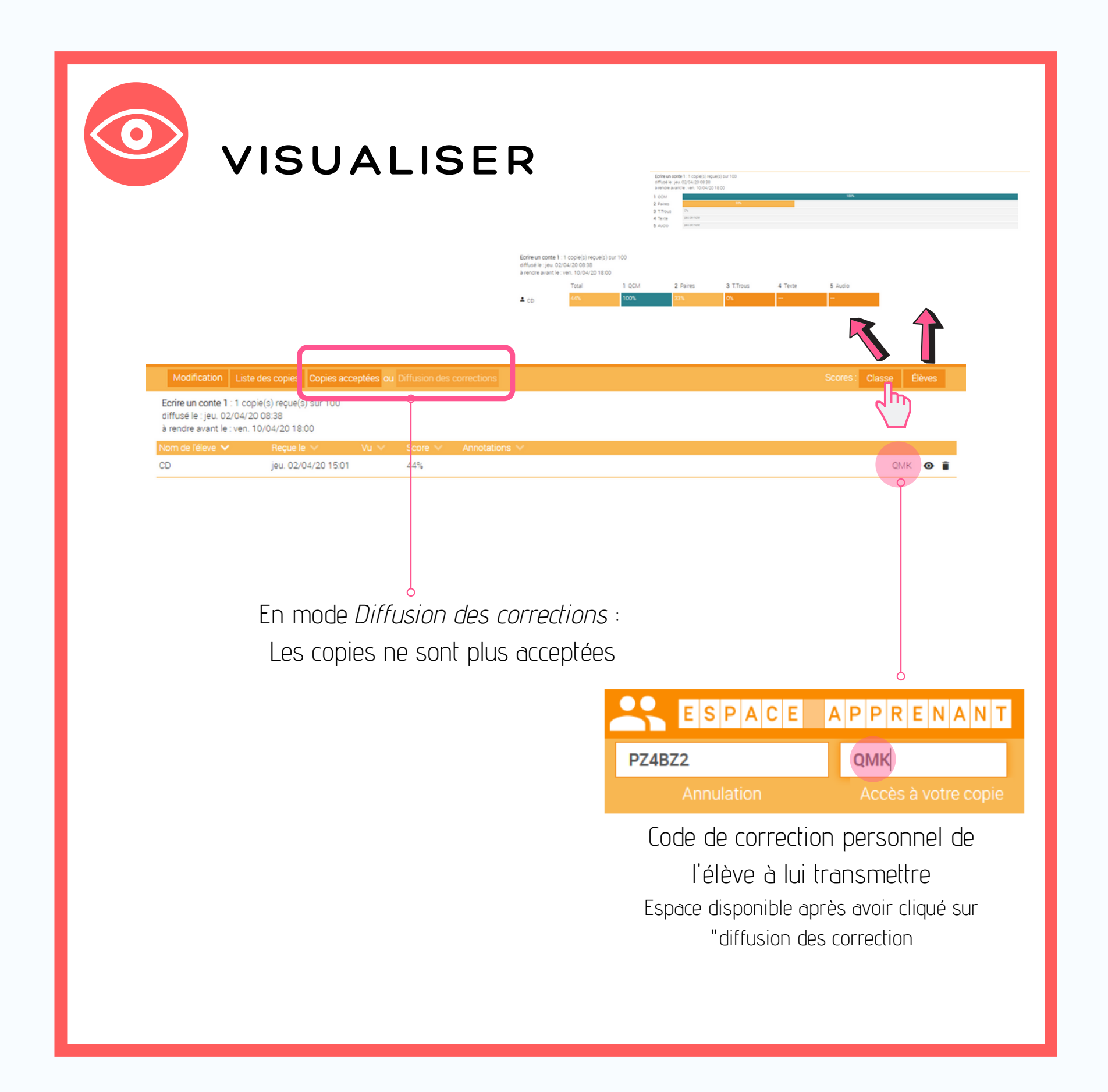